## **Использование возможностей цифровой лаборатории в преподавании предметов естественнонаучного цикла**

**«Человек образованный - тот, кто знает, где найти то, чего он не знает» Г. Зиммель**

> Дюбо Светлана Ивановна учитель биологии и химии МБОУ К-Е СОШ № 5

ноябрь 2013г.

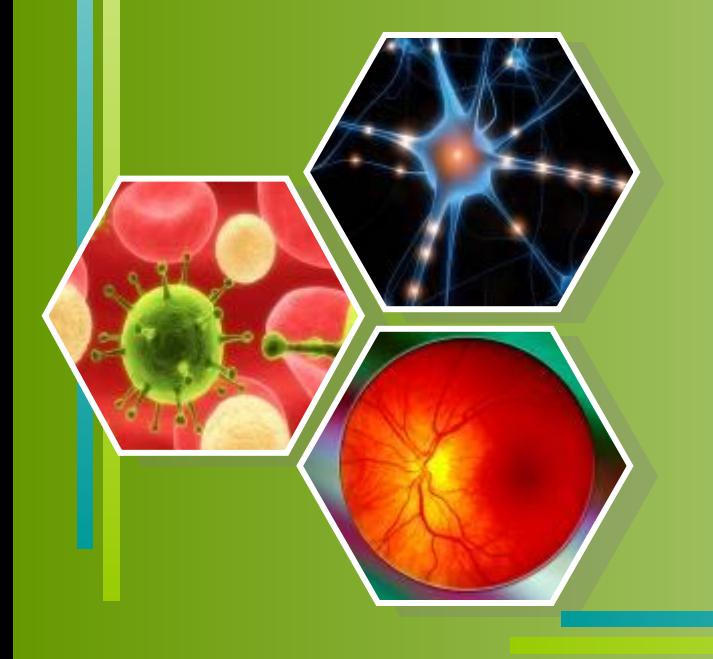

#### **Мастер – класс**

**«Возможности использования цифрового микроскопа в урочной и внеурочной деятельности педагога»**

*Цель: показать возможности использования цифрового микроскопа на различных этапах урока и проектно- исследовательской деятельности в условиях внедрения ФГОС.*

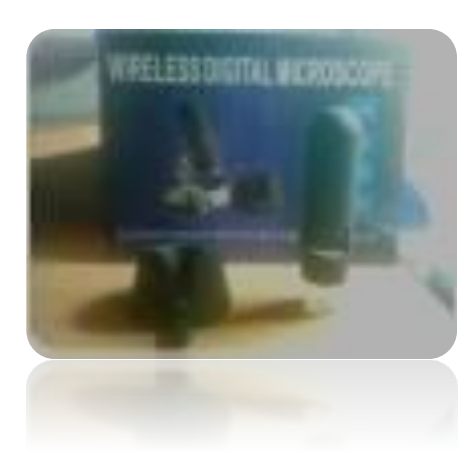

# Преимущества цифрового микроскопа

- **• Изучать исследуемый объект ни одному ученику, а группе учащихся одновременно, т.к. информация может быть выведена на монитор компьютера ;**
- **• Изучать объект в динамике, например, одним из преимуществ микроскопа является возможность проведения видеосъемки для отображения промежуточных стадий длительных опытов, когда нет возможности показать превращения в режиме реального времени, например, процесс прорастания семян. Также его можно использовать для демонстрации движений различных объектов. С помощью цифрового микроскопа можно получить видеозаписи живых объектов.**
- **• Создавать презентационные фото и видеоматериалы по изучаемой теме; сделать подписи к рисункам и фотографиям;**
- **• Использовать изображения объектов на бумажных носителях.**

## *Применение цифрового микроскопа для контроля знаний.*Строение растительной клетки

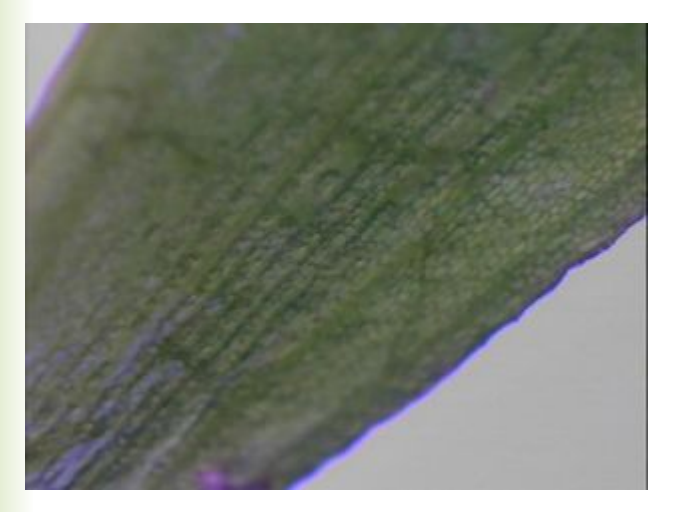

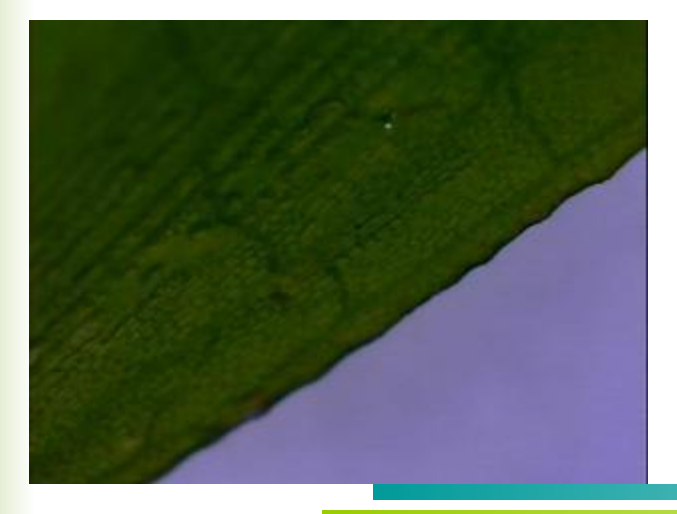

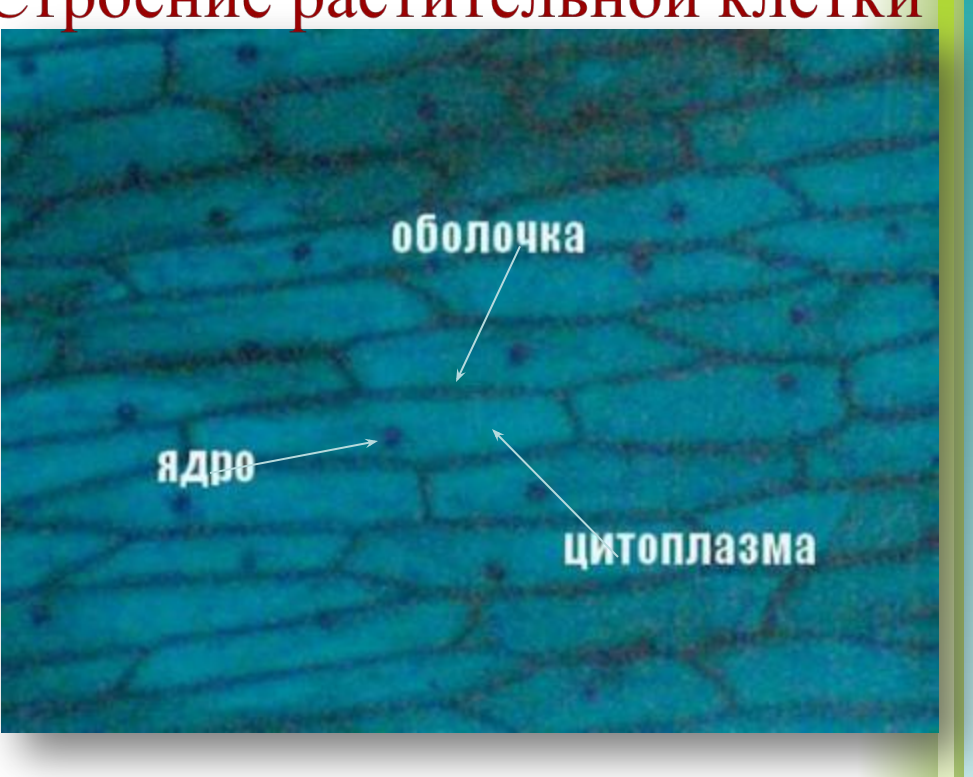

# Проверка знаний

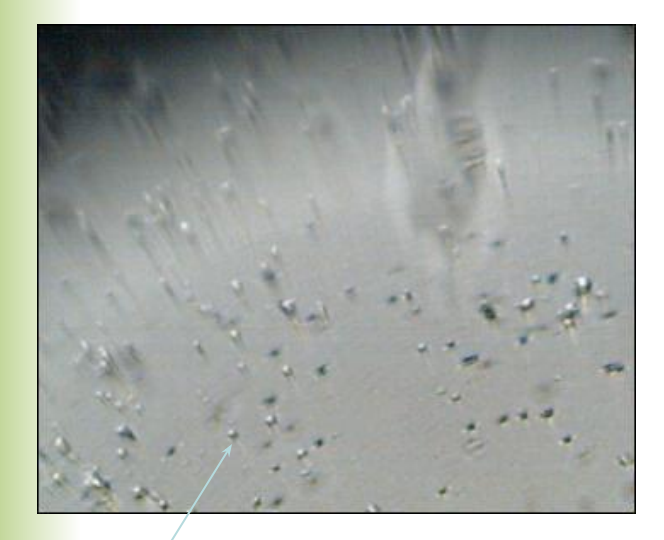

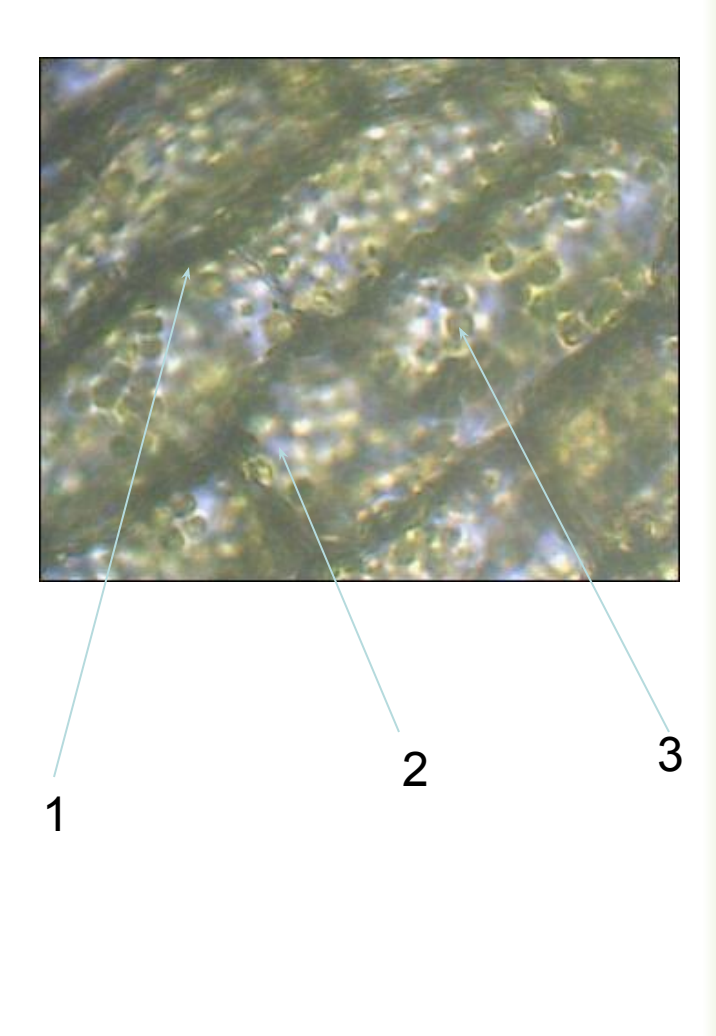

## *Применение цифрового микроскопа в процессе изучения нового материала*

### ТИПЫ ЖИЛКОВАНИЯ ЛИСТЬЕВ

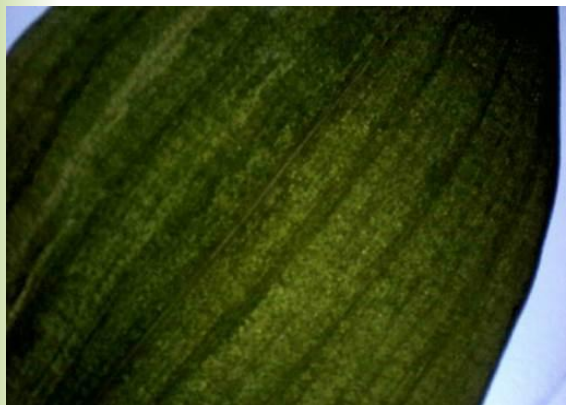

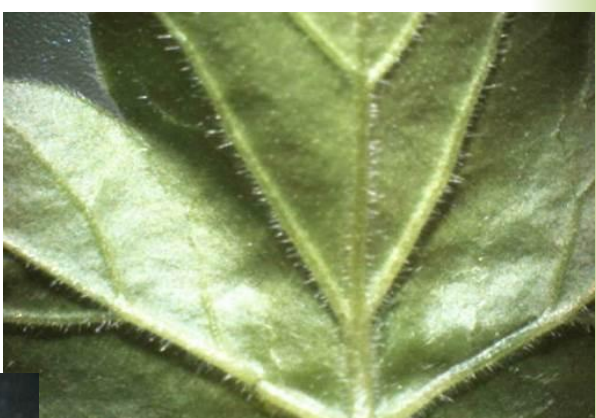

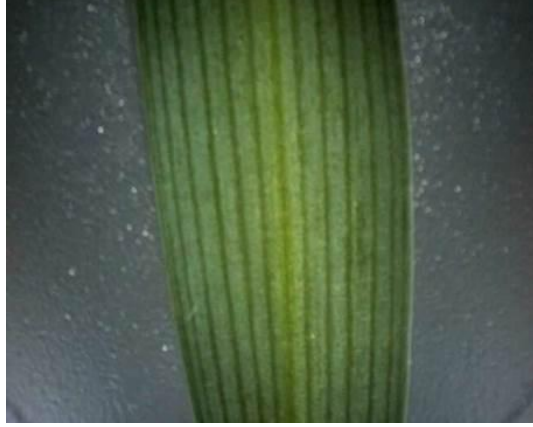

## Л/Р «Изучение клеток кожицы лука»

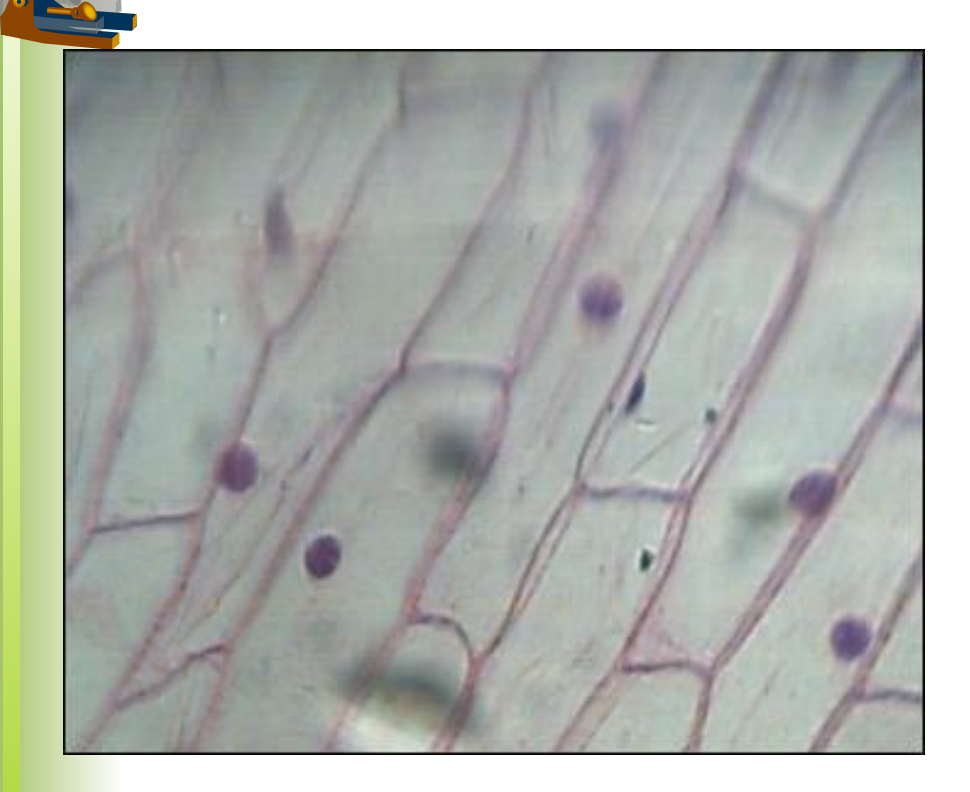

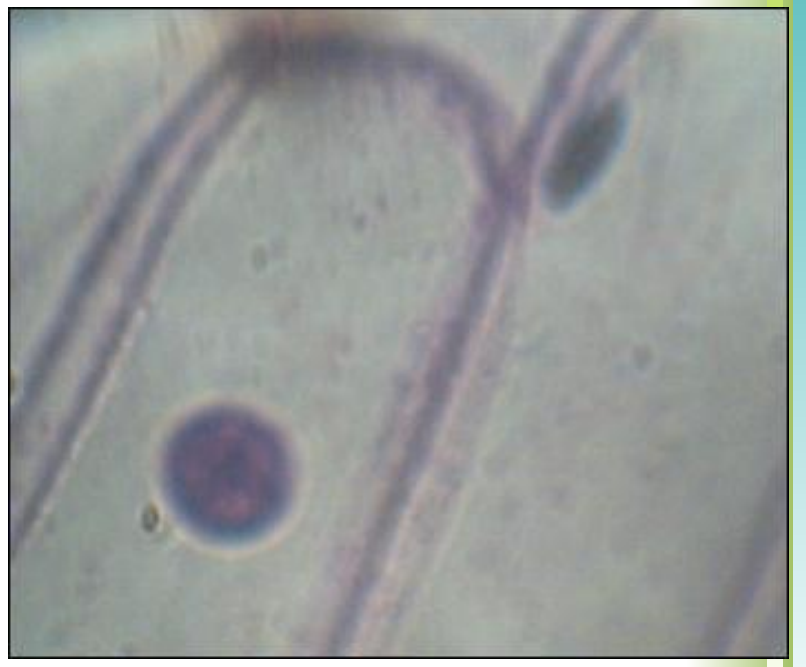

- **• Практическая работа "Строение плесневых грибов".**
	- **• Цель работы:** познакомить учащихся с характерными признаками строения плесневых грибов.
- **• Оборудование:**
- цифровой микроскоп
- микропрепарат "Плесень мукор";
- компьютер
- **• Инструктивная карточка.**
	- 1. Включаем компьютер и запускаем программу работы с цифровым микроскопом.
	- 2. Рассматриваем гриб при малом и большом увеличении
	- 3. Делаем фотографию гриба при малом и большом увеличении
	- 4. Сохранить рисунок в своей папке под названием "Мукор ",
	- 5. Представьте результаты своей работы всему классу, с помощью цифрового микроскопа.

## **Плесень мукор**

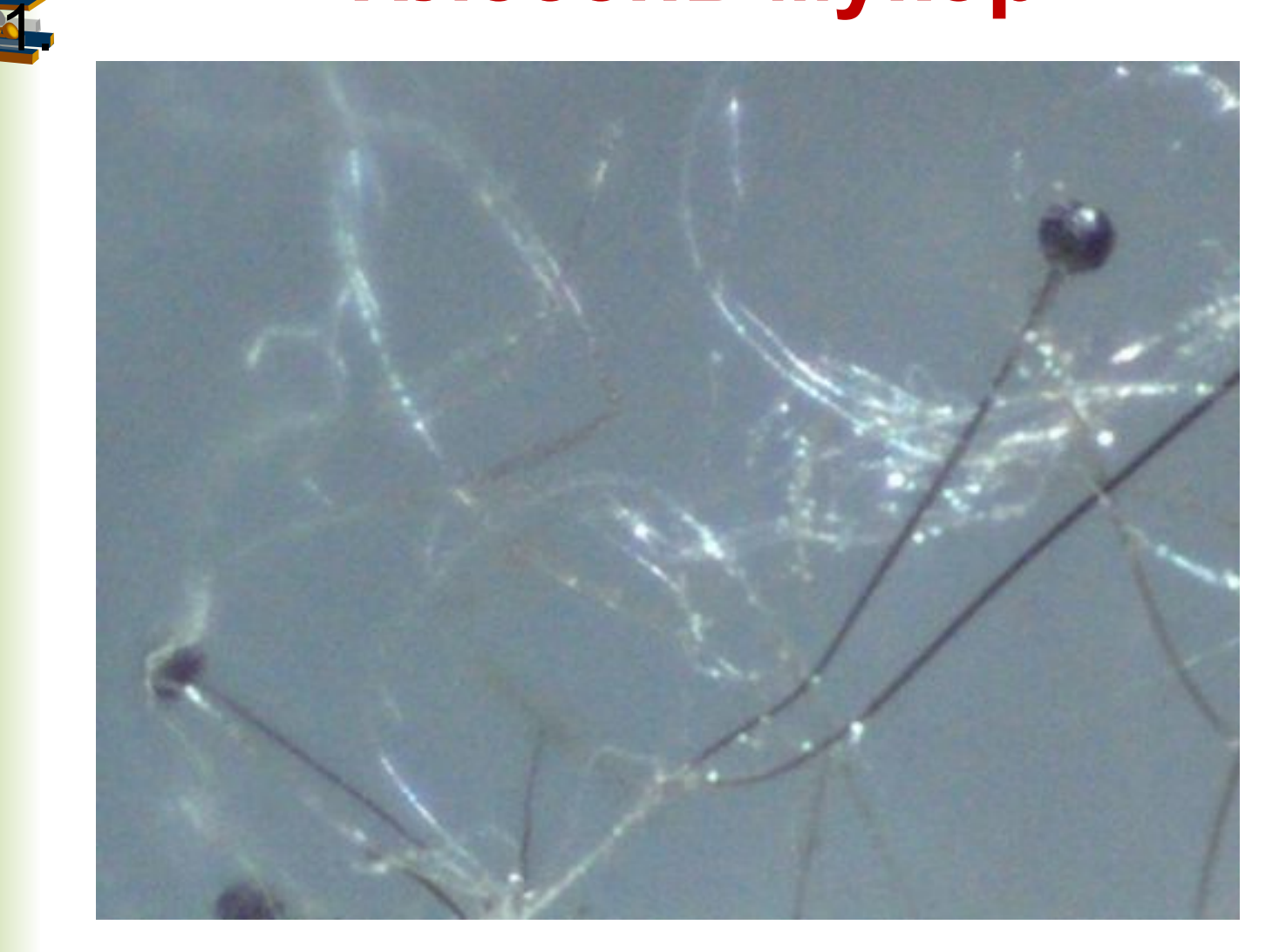

#### *Применение цифрового микроскопа на этапе закрепления знаний*

- **•Практическая работа «Особенности строения и жизни моллюсков".**
- **•Цель работы:** познакомить учащихся с характерными особенностями строения и жизни моллюсков.

#### **•Оборудование:**

•цифровой микроскоп, чашки Петри с раковинами и живыми моллюсками, компьютер **Инструктивная карточка.**

- 1. Включаем компьютер и запускаем программу работы с цифровым микроскопом.
- 2. Рассмотрите объект при малом и большом увеличении. Отметьте форму и окраску моллюсков. Зарисуйте и подпишите увиденное.
- 3.Обратите внимание на характер перемещения моллюсков по стеклу и бумаге. Какой след на них остается?
- 4. Делаем фотографию моллюска при увеличении, снимаем видео.
- 5. Сохранить рисунок и видео в своей папке под названием «Моллюски»
- 6.Представьте результаты своей работы всему классу, с помощью цифрового микроскопа.

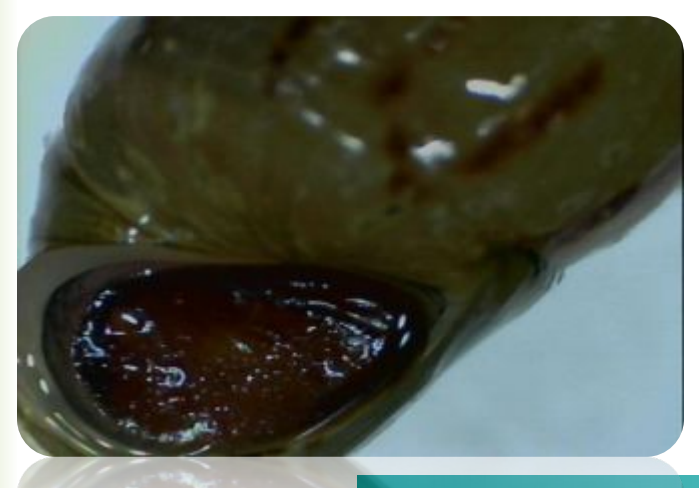

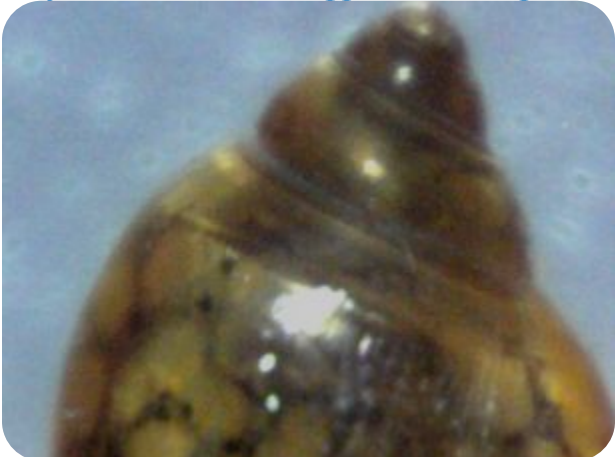

## Л/р «Сравнение растительной и животной клеток»

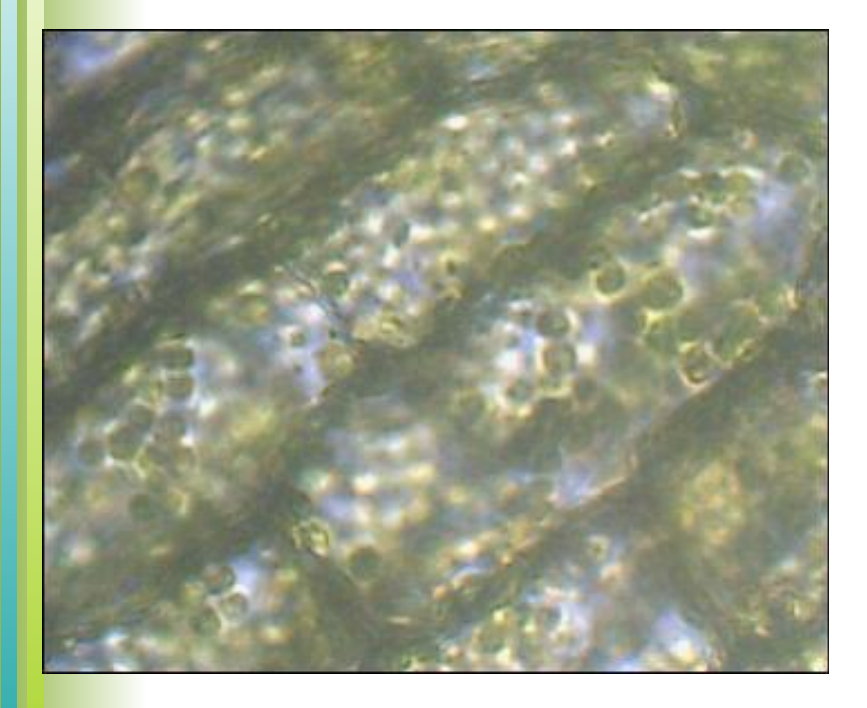

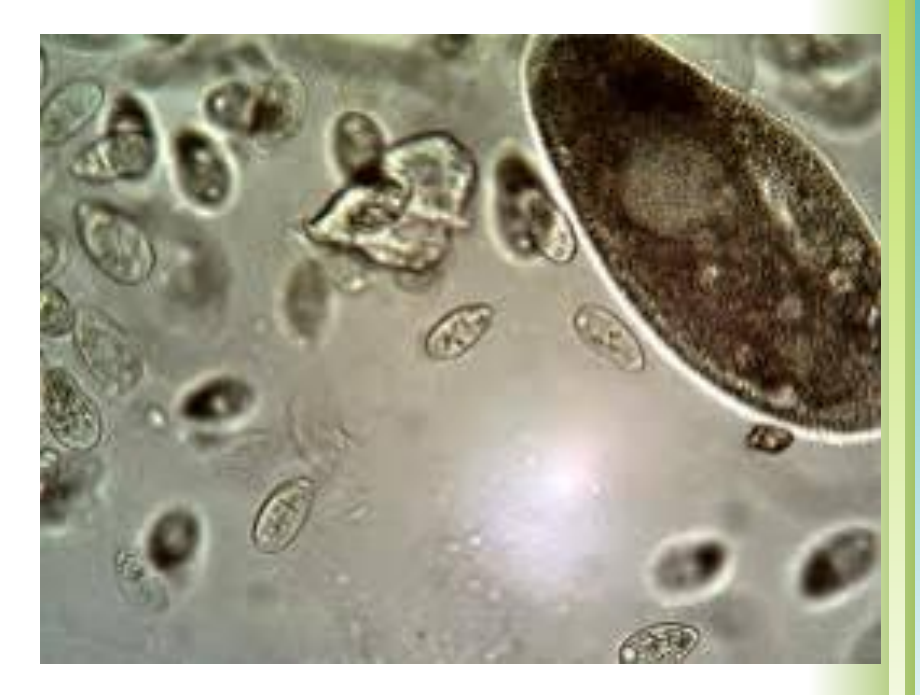

## **Изучение внешнего строения бабочки, крыло бабочки**

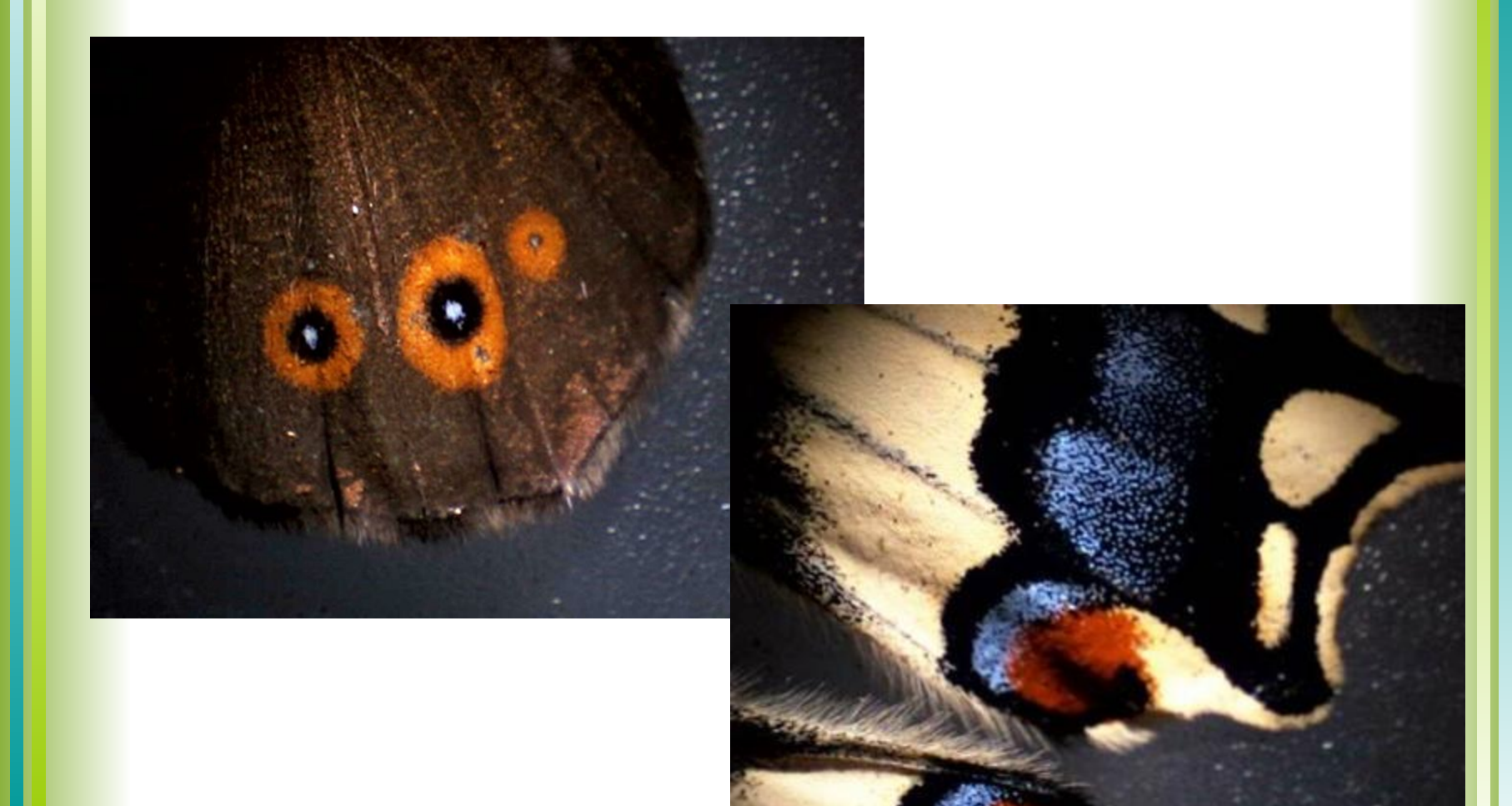

Отчет о проделанной работе может быть представлен в нескольких формах

- *• Первый вариант:* ученики распечатывают фотографии с подписями объектов, вклеивают их в лабораторный журнал, отвечают на вопросы к выводу.
- *• Второй вариант*: ребята сохраняют результаты работы на компьютере в своей именной папке, а учитель к следующему уроку проверяет правильность выполнения подписей и ответов на вопросы.
- *• Третий вариант* **(комбинированный):** выводы сдаются в письменной форме, а рисунки сохраняются на компьютере.

## **Используя цифровые микроскопы появляется возможность:**

- *• более качественно, интересно провести лабораторную работу и достичь желаемых результатов (снимки с цифровых микроскопов наглядны, доступны для каждого учащегося);*
- *• повысить интерес к биологической науке, исследовательской деятельности;*
- *• решить вопрос с недостатком раздаточного материала (микропрепаратов) при проведении лабораторных работ;*
- *• изменить традиционный подход при выполнении лабораторных работ.*
- *• переходу от репродуктивной передачи знаний к творческой, систематизации и углубления знаний.*

# СПАСИБО ЗА ВНИМАНИЕ!

#### Интернет ресурсы:

- http://nsportal.ru/shkola/biologiya/library/elektronnyy-mikroskop
- http://yandex.ru/clck/jsredir?from=yandex.ru%3Byandsearch%3Bweb%3B%3B&text= использование%20цифрового%20микроскопа%20на%20уроках%20биологии&uu id=&state=AiuY0DBWFJ4eP
- http://lib2.podelise.ru/docs/92891/index-2865.html
- http://www.myshared.ru/slide/9958/
- http://www.proshkolu.ru/user/marina2071/file/2278775/